<span id="page-0-0"></span>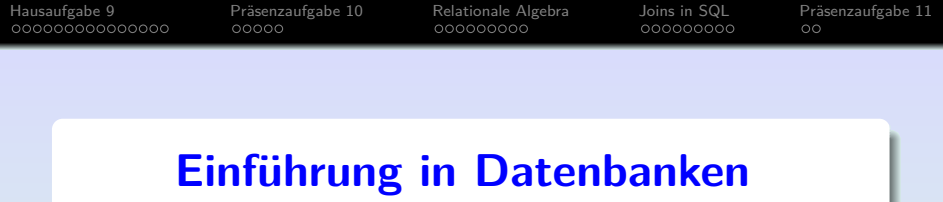

# **Ubung 11: Relationale Algebra, ¨ Outer Join in SQL**

Prof. Dr. Stefan Brass PD Dr. Alexander Hinneburg Martin-Luther-Universität Halle-Wittenberg Wintersemester 2020/21

[http://www.informatik.uni-halle.de/˜brass/db20/](http://www.informatik.uni-halle.de/~brass/db20/)

Stef[a](#page-0-0)n Brass: Einf. in Datenbanken: Übung 11. GROUP BY, Rel. Algebra <sup>4</sup> ロ ト 4 ラ ト 4 ミ ト 4 ミ + <sup>5</sup> つ 9 ( 11-1 / 41

<span id="page-1-0"></span>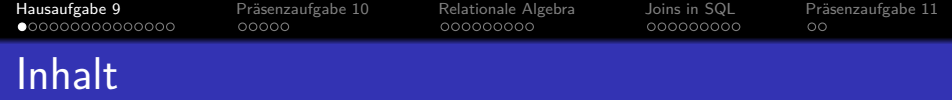

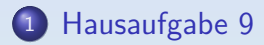

- 2 Präsenzaufgabe 10
- <sup>3</sup> [Relationale Algebra](#page-21-0)
- 4 [Joins in SQL](#page-30-0)

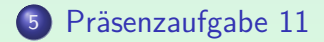

Stef[a](#page-0-0)n Brass: Einf. in Datenbanken: Übung 11. GROUP BY, Rel. Algebra ←ロト ←ロト ←ミト ←ミト ← ミー → つへぐ → 11-2/41

<span id="page-2-0"></span>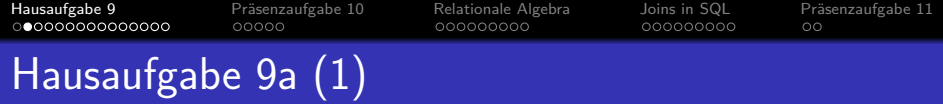

- Geben Sie Name und Vorname von allen Komponisten aus, von denen es mindestens 5 Stücke in der Datenbank gibt.
- Geben Sie die Anzahl der Stücke mit aus, nennen Sie die Spalte anz\_stuecke und sortieren Sie die Ausgabe danach absteigend (größte Anzahl zuerst).

Stücke mit unbekanntem Komponisten (d.h. mit Nullwert in der Spalte knr) können Sie natürlich ignorieren. Sie können davon ausgehen, dass Name und Vorname zusammen einen Alternativschlussel der Komponisten-Tabelle bilden. ¨

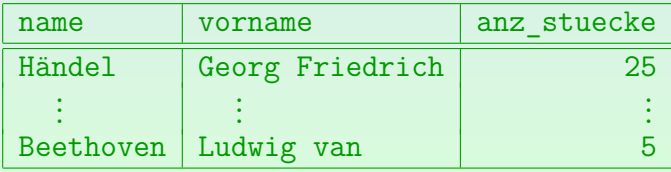

## 10 Datensätze

Stef[a](#page-1-0)n Brass: Einf. in Datenbanken: Übung 11. GROUP BY, Rel. Algebra ← ロ ▶ ← ⑦ ▶ ← ミ ▶ ← ミ → ○ ♀ (2014) 11-3/41

<span id="page-3-0"></span>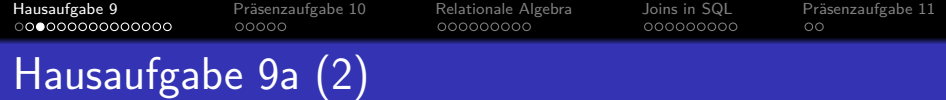

- KOMPONIST(KNR, NAME, VORNAME, GEBOREN, GESTORBEN◦)
- STUECK(SNR, KNR→KOMPONIST, TITEL, TONART◦, OPUS◦)
- Lösung (Typisches Muster für Klausur-Aufgaben):

SELECT k.name, k.vorname, COUNT(\*) anz\_stuecke FROM komponist k, stueck s  $WHERE$  k.knr = s.knr GROUP BY k.knr, k.name, k.vorname HAVING COUNT $(*)$  >= 5 ORDER BY anz\_stuecke DESC

Stücke mit unbekanntem Komponisten werden durch den Join eliminiert.

Stef[a](#page-2-0)n Brass: Einf. in Datenbanken: Übung 11. GROUP BY, Rel. Algebra <sup>« □ »</sup> « <sup>a</sup> » « <sup>a</sup> » « <sup>a</sup> » · <sup>a</sup> » 11-4/41

<span id="page-4-0"></span>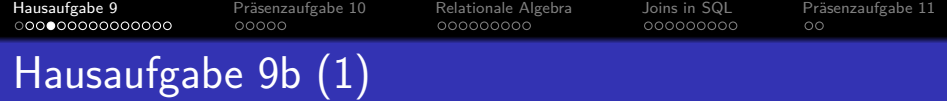

Was ist die minimale, maximale und durchschnittliche Anzahl Stücke pro CD?

> Sie müssen also die Anzahl Stücke pro cdnr bestimmen, und jeweils durch anz\_cds teilen (z.B. haben Doppel-CDs nur eine cdnr), und anschließend den Durchschnitt über diesen Anzahlen bilden. Runden Sie die Zahlen auf eine Nachkommestelle (geht mit der Funktion ROUND mit der Anzahl Nachkommastellen als zweitem Argument). Nennen Sie die Spalten "Min", "Max" und "Durchschnitt" — auch mit dieser Groß-/Kleinschreibung.<br>'

Die erwartete Antwort ist:

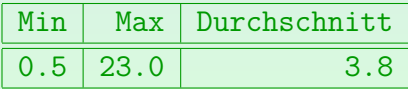

#### 1 Datensatz

Stef[a](#page-3-0)n Brass: Einf. in Datenbanken: Übung 11. GROUP BY, Rel. Algebra <sup>4</sup> ロ ▶ 4 ⑦ > 4 ミ ▶ + ミ ▶ つミ つへぐ 11-5/41

<span id="page-5-0"></span>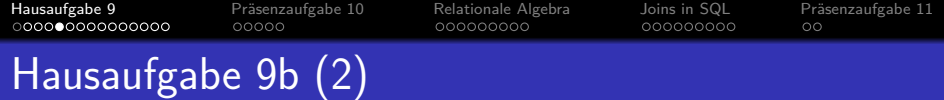

- CD(CDNR, NAME, HERSTELLER, ANZ CDS, GESAMTSPIELZEIT)
- AUFNAHME(CDNR→CD, SNR→STUECK, ORCHESTER◦, LEITUNG◦)
- Dies ist ein Beispiel für eine geschachtelte Aggregation:

WITH stuecke pro cd AS (SELECT a.cdnr,  $COUNT(*)/c.\narray{cds}$  AS anz stuecke FROM aufnahme a, cd c WHERE  $a.cdnr = c.cdnr$ GROUP BY a.cdnr, c.anz\_cds) SELECT ROUND(MIN(anz stuecke), 1) AS "Min", ROUND(MAX(anz stuecke), 1) AS "Max", ROUND(AVG(anz\_stuecke),1) AS "Durchschnitt" FROM stuecke pro cd

Stef[a](#page-4-0)n Brass: Einf. in Datenbanken: Übung 11. GROUP BY, Rel. Algebra <sup>« □ »</sup> « <sup>a</sup> » « <sup>a</sup> » « <sup>a</sup> » · <sup>a</sup> » 11-6/41

<span id="page-6-0"></span>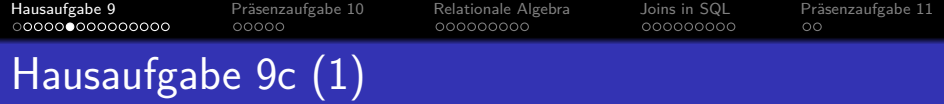

- Geben Sie für jeden Komponisten, von dem mindestens drei Stücke mit bekannter Tonart (nicht Null) in der Datenbank stehen, aus,
	- wie viele Stücke es sind, und
	- was der Prozentsatz in Dur-Tonarten und
	- was der Prozentsatz in Moll-Tonarten ist.

Den Komponisten identifizieren Sie durch Name und Vorname und ordnen die Ausgabe nach dem Namen, bei gleichem Namen nach dem Vornamen. Dur-Tonarten sind solche, die in "-dur" enden, und Moll-Tonarten solche, die in "-mo $11$ " enden. Bei dieser Aufgabe sollen nur Stücke mit definierter Tonart betrachtet werden (auch in den Prozent-Berechnungen). Geben Sie die Prozente gerundet ohne Nachkommastellen aus (nutzen Sie ROUND, und zwar die Variante mit nur einem Parameter). Denken Sie an mögliche Probleme mit der Integer-Division!

<span id="page-7-0"></span>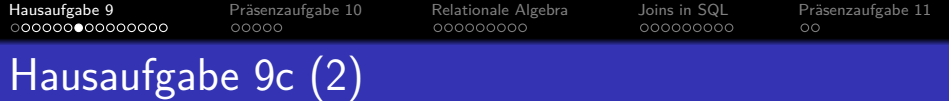

#### Die erwartete Antwort ist:

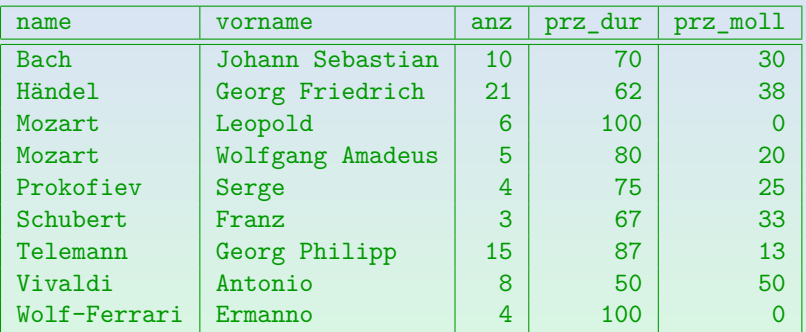

#### 9 Datensätze

Die beiden letzten Spalten sollen eigentlich prozent\_dur und prozent\_moll heißen.

Stef[a](#page-6-0)n Brass: Einf. in Datenbanken: Übung 11. GROUP BY, Rel. Algebra <sup>€</sup> E ▶ <sup>4</sup> *E* ▶ 4 E ▶ <sup>4</sup> E ▶ <sup>2</sup> O Q ( 211-8 / 41

<span id="page-8-0"></span>[Hausaufgabe 9](#page-1-0) [Pr¨asenzaufgabe 10](#page-16-0) [Relationale Algebra](#page-21-0) [Joins in SQL](#page-30-0) [Pr¨asenzaufgabe 11](#page-39-0) Hausaufgabe 9c (3)

SELECT k.name, k.vorname, COUNT(\*) anz, ROUND(SUM(CASE WHEN s.tonart LIKE '%-dur' THEN 1 ELSE 0 END )  $*$  100.0 / COUNT $(*)$ ) AS prozent\_dur, ROUND(SUM(CASE WHEN s.tonart LIKE '%-moll' THEN 1 ELSE 0 END )  $*$  100.0 / COUNT $(*)$ ) AS prozent\_moll FROM komponist k, stueck s  $WHERE$  k.knr = s.knr AND s.tonart IS NOT NULL GROUP BY k.knr, k.name, k.vorname HAVING COUNT $(*)$  >= 3 ORDER BY k.name, k.vorname

Stef[a](#page-7-0)n Brass: Einf. in Datenbanken: Übung 11. GROUP BY, Rel. Algebra <sup>€</sup> ロ ▶ <sup>∢</sup> 伊 ▶ ≮ ミ ▶ ← ミ ▶ ◇ 옥 **(\* 11-9 / 41** 

<span id="page-9-0"></span>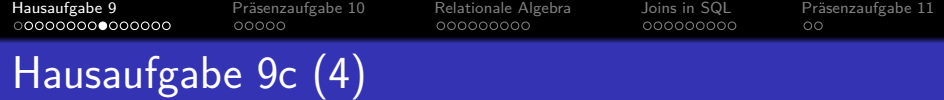

Statt SUM(CASE ... THEN 1 ELSE 0 END) geht auch: COUNT(CASE WHEN s.tonart LIKE '%-dur' THEN s.snr ELSE NULL END)

Statt s.tonart kann man irgendetwas schreiben, was nicht NULL ist, z.B. auch 1.

- Man beachte, dass PostgreSQL die Integer-Division verwendet, wenn beide Argumente von einem Integer-Typ sind.
- Die Aggregationsfunktion COUNT liefert den Typ bigint.
- Z.B. funktioniert Folgendes nicht (liefert meist 0, sonst 100):  $(COUNT(CASE \ldots END) / COUNT(*)) * 100$

Wenn jemand z.B. 4 Stücke in einer Dur-Tonart hat, und 5 Stücke insgesamt, berechnet PostgreSQL 4/5 als 0. Mal 100 bleibt 0.

<span id="page-10-0"></span>[Hausaufgabe 9](#page-1-0) [Pr¨asenzaufgabe 10](#page-16-0) [Relationale Algebra](#page-21-0) [Joins in SQL](#page-30-0) [Pr¨asenzaufgabe 11](#page-39-0) Hausaufgabe 9c (5)

> SELECT k.name, k.vorname, COUNT(\*) anz, ROUND((SELECT COUNT(\*) FROM stueck dur WHERE  $dur \cdot knr = k \cdot knr$ AND dur.tonart like '%-dur'  $(*)$  +100.0/COUNT $(*)$ ) AS prozent dur, ROUND((SELECT COUNT(\*) FROM stueck moll  $WHERE$  moll.knr =  $k.$ knr AND moll.tonart LIKE '%-moll' )\*100.0/COUNT(\*)) AS prozent\_moll FROM komponist k, stueck s WHERE  $k.htm = s.htm$  and s.tonart is not null GROUP BY k.knr, k.name, k.vorname HAVING COUNT $(*)$  >= 3 ORDER BY k.name, k.vorname

Stef[a](#page-9-0)n Brass: Einf. in Datenbanken: Übung 11. GROUP BY, Rel. Algebra <sup>4</sup> ロ ▶ 4 伊 ▶ 4 ミ ▶ ◆ ミ ▶ │ ミ → つへ <del>○ 11-11 / 41</del>

<span id="page-11-0"></span>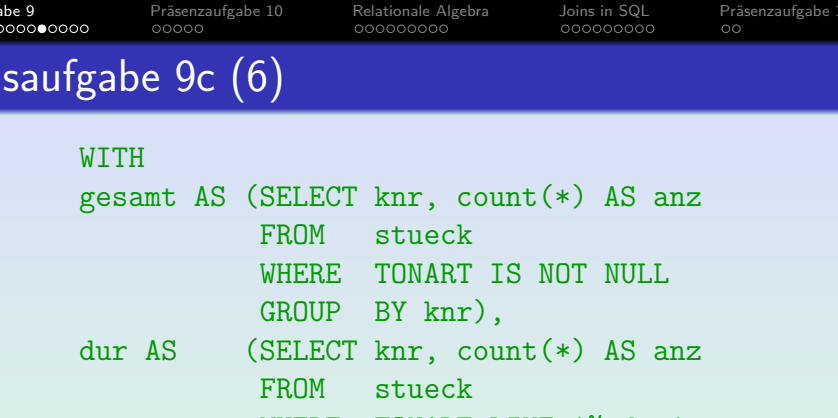

GROUP BY knr),

moll AS (SELECT knr, count(\*) AS anz FROM stueck WHERE TONART LIKE '%-moll' GROUP BY knr)

SELECT -- siehe nächste Folie

Stef[a](#page-10-0)n Brass: Einf. in Datenbanken: Übung 11. GROUP BY, Rel. Algebra <sup>4</sup> ロ ▶ <sup>4</sup> (ラ ) 4 ミ > 4 ミ ▶ ミ の 9 Q · 11-12 / 41

<span id="page-12-0"></span>[Hausaufgabe 9](#page-1-0) [Pr¨asenzaufgabe 10](#page-16-0) [Relationale Algebra](#page-21-0) [Joins in SQL](#page-30-0) [Pr¨asenzaufgabe 11](#page-39-0)  $00000$ Hausaufgabe 9c (7) SELECT k.name, k.vorname, g.anz,  $ROUND(COALESCE(d.anz,0) * 100.0 / g.anz)$ AS prozent\_dur,

 $ROUND(COALESCE(m.anz,0) * 100.0 / g.anz)$ 

AS prozent\_moll

FROM komponist k JOIN gesamt g ON k.knr = g.knr LEFT JOIN dur d ON k.knr = d.knr LEFT JOIN moll m ON k.knr = m.knr WHERE  $g$ . anz  $\geq$  3 ORDER BY k.name, k.vorname

Der äußere Verbund ("LEFT J0IN") ist nötig, weil es auch Komponisten gibt,<br>. die keine Moll-Stücke haben (und es auch welche ohne Dur-Stücke geben könnte). Wenn ein Komponist in der Hilfstabelle moll nicht auftaucht, würde er bei einem normalen Ver[bun](#page-11-0)[d](#page-13-0) eliminiert. Der äußere Verbund [w](#page-11-0)[ird](#page-12-0) [u](#page-13-0)[n](#page-0-0)[te](#page-2-0)nn[oc](#page-1-0)[h](#page-15-0) geü[bt.](#page-40-0) Stefan Brass: Einf. in Datenbanken: Übung 11. GROUP BY, Rel. Algebra <sup>4</sup> ロ ト 4 ラ + 4 ミ ト + ミ ト ニ - つ Q <del>(</del> 11-13 / 41

<span id="page-13-0"></span>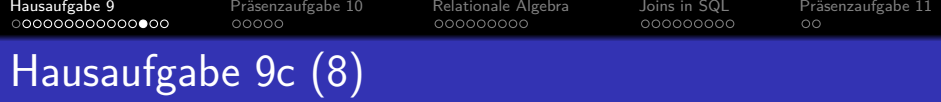

Wenn man den Outer Join vermeiden will, muss man bei Komponisten ohne Moll-Stücke einen 0-Eintrag erzeugen:

```
moll AS (SELECT knr, COUNT(*) AS anz
FROM stueck
WHERE tonart LIKE '%-moll'
GROUP BY knr
UNION ALL
SELECT knr, 0 AS anz
FROM komponist k
 WHERE NOT EXISTS
        (SELECT *
        FROM stueck s
        WHERE s.knr = k.knr
        AND s.tonart LIKE '%-moll'))
```
Stef[a](#page-12-0)n Brass: Einf. in Datenbanken: Übung 11. GROUP BY, Rel. Algebra <sup>4</sup> ロ ト 4 ワ ト 4 ミ ト 4 ミ ト ニ の 9 (<sup>6</sup> 11-14 / 41

<span id="page-14-0"></span>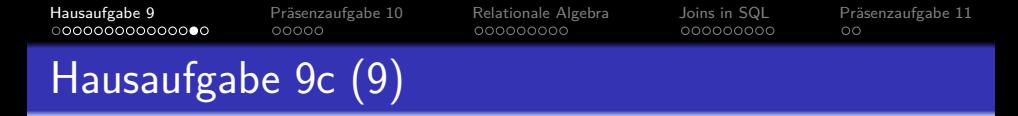

Auch mit einer Unteranfrage unter SELECT kann man die Zahl 0 für Komponisten ohne Moll-Stück erzeugen:

```
moll AS (SELECT k.knr,
        (SELECT COUNT(*)
        FROM stueck s
        WHERE s.knr = k.knrAND s.tonart LIKE '%-moll')
        AS anz
FROM komponist k)
```
Obwohl im Beispielzustand zufällig alle Komponisten, bei denen es überhaupt Stücke mit definierter Tonart haben, auch mindestens ein Dur-Stück haben, kann man sich darauf natürlich nicht verlassen. D.h. auch bei den Dur-Anzahlen muss man wie hier dafür sorgen, dass ggf. auch die Anzahl 0 erzeugt wird.

<span id="page-15-0"></span>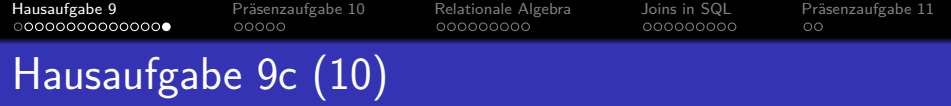

- War diese Hausaufgabe zu schwer?
	- A. Viel zu schwer. Frustrierend.
	- B. Herausfordernd, ich bin daran gewachsen.
	- C. Ok.
	- D. War doch einfach.
- Sollte es mehr als drei Aufgaben geben (die meisten natürlich eher einfach)?
	- A. Ja. So wie es ist, fehlt mir Ubungsmaterial.
	- B. Ja, das wäre hilfreich.
	- C. Es ist ok wie es ist.
	- D. Auf keinen Fall.

Stef[a](#page-14-0)n Brass: Einf. in Datenbanken: Übung 11. GROUP BY, Rel. Algebra <sup>4</sup> ロ ト 4 (ラ ト 4 ミ ト 4 ミ ト ) ミ の 9 ( 9 11-16 / 41

<span id="page-16-0"></span>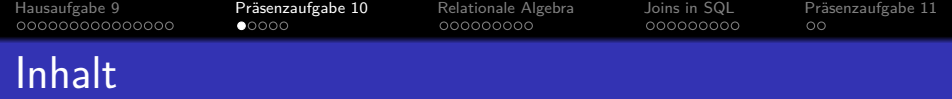

# <sup>1</sup> [Hausaufgabe 9](#page-1-0)

- 2 Präsenzaufgabe 10
- <sup>3</sup> [Relationale Algebra](#page-21-0)

# <sup>4</sup> [Joins in SQL](#page-30-0)

# Präsenzaufgabe 11

Stef[a](#page-15-0)n Brass: Einf. in Datenbanken: Übung 11. GROUP BY, Rel. Algebra ←ロトィロトィミトィミト ミークへぐ 11-17 / 41

<span id="page-17-0"></span>[Hausaufgabe 9](#page-1-0) [Pr¨asenzaufgabe 10](#page-16-0) [Relationale Algebra](#page-21-0) [Joins in SQL](#page-30-0) [Pr¨asenzaufgabe 11](#page-39-0)  $00000$ Präsenzaufgabe: Erste RA-Anfragen (1)

Schreiben Sie folgende Anfragen in relationaler Algebra:

- Geben Sie alle Bewertungen für Hausaufgabe 1 aus, bei denen weniger als 10 Punkte erzielt wurden. Drucken Sie die komplette Zeilen der Tabelle BEWERTUNGEN.
- Geben Sie die E-Mail-Adresse von Lisa Weiss aus. Schreiben Sie die Anfragen in ASCII, so dass RelaX sie versteht. [\[http://dbis-uibk.github.io/relax/calc/gist/8dc2652578ee12ae756a234c4cf21b3f \]](http://dbis-uibk.github.io/relax/calc/gist/8dc2652578ee12ae756a234c4cf21b3f)

Dies bezieht sich auf das bekannte Schema:

- $\bullet$  STUDENTEN(SID, VORNAME, NACHNAME, EMAIL<sup>o</sup>)
- AUFGABEN(ATYP, ANR, THEMA, MAXPT)
- $\bullet$  BEWERTUNGEN(SID $\rightarrow$ STUDENTEN,  $(AITYP, ANR) \rightarrow AUFGABEN, PUNKTE)$

Stef[a](#page-16-0)n Brass: Einf. in Datenbanken: Übung 11. GROUP BY, Rel. Algebra <sup>4</sup> ロ ▶ 4 (ラ × 4 ミ ▶ 4 ミ ト つへぐ 11-18 / 41

<span id="page-18-0"></span>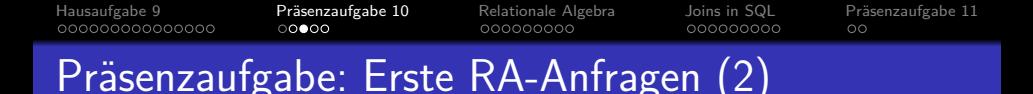

• Geben Sie alle Bewertungen für Hausaufgabe 1 aus, bei denen weniger als 10 Punkte erzielt wurden.

Drucken Sie die komplette Zeilen der Tabelle BEWERTUNGEN.

• Lösung 1:

 $\sigma_{\text{PUNKTE}}$  < 10  $\land$  ATYP = 'H'  $\land$  ANR = 1(BEWERTUNGEN) Dies ist schon die erweiterte Selektion (mit ∧, ∨, ¬). Bei der Basisoperation sind nur atomare Formeln erlaubt (wie in Lösung 2).

• Lösung 2:

 $\sigma_{\text{PUNKTE}} < 10(\sigma_{\text{ATYP}} = 'H'(\sigma_{\text{ANR}} = 1(\text{BEWERTUNGEN})))$ 

• Zum Vergleich:

SELECT  $*$ FROM BEWERTUNGEN WHERE PUNKTE  $< 10$  and atyp = 'H' and anr = 1

Stef[a](#page-17-0)n Brass: Einf. in Datenbanken: Übung 11. GROUP BY, Rel. Algebra <sup>4</sup> ロ ト 4 ラ + モ ト 4 ミ + - ミ + つ 9 ( 2 11-19 / 41

<span id="page-19-0"></span>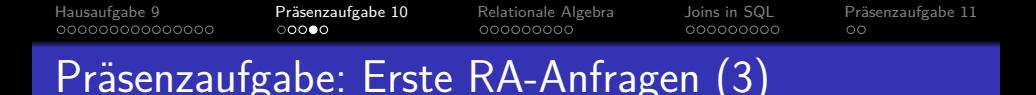

- Geben Sie die E-Mail-Adresse von Lisa Weiss aus.
- Lösung:  $\pi_{\texttt{EMAIL}}(\sigma_{\texttt{VORMAME}=~\texttt{'Lisa'}/\texttt{NACHNAME}=~\texttt{'Weiss'}}(\texttt{STUDENTER}))$
- **•** Zum Vergleich:
	- SELECT EMAIL FROM STUDENTEN WHERE VORNAME = 'Lisa' AND NACHNAME = 'Weiss'
- Also:
	- Selektion *σ* entspricht der WHERE-Klausel.
	- Projektion *π* entspricht der SELECT-Klausel. Wenn man auf alle Spalten projizieren will, wendet man gar keine Projektion an.

Stef[a](#page-18-0)n Brass: Einf. in Datenbanken: Übung 11. GROUP BY, Rel. Algebra <sup>4</sup> ロ ト 4 伊 ト 4 ミ ト 4 ミ ト - ミ - ウ Q Q - 11-20 / 41

<span id="page-20-0"></span>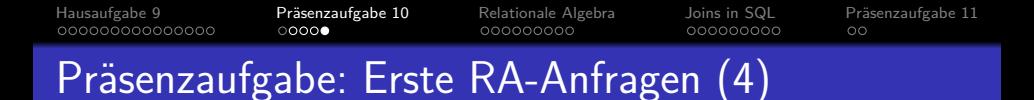

• In RelaX auch möglich mit Zwischenrelationen: WEISS = sigma NACHNAME = 'Weiss' (STUDENTEN) LISA = sigma VORNAME = 'Lisa' (WEISS) pi EMAIL (LISA)

 $\,$ lm Skript sind Zwischenrelationen/Sichten auch vorgesehen, dort wird ": $=$ " für die Zuweisung verwendet, und am Ende jeder Zuweisung steht ";".

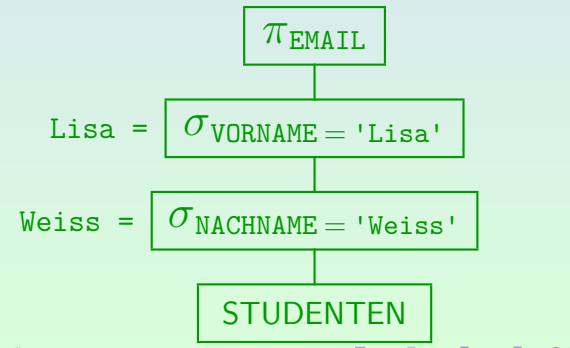

Stef[a](#page-19-0)n Brass: Einf. in Datenbanken: Übung 11. GROUP BY, Rel. Algebra <sup>€</sup> E ▶ < E ▶ < E ▶ ← E ▶ ⊙ Q <sub>(211-21</sub> / 41

<span id="page-21-0"></span>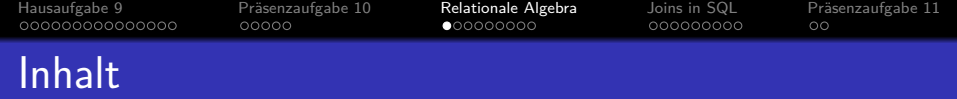

# <sup>1</sup> [Hausaufgabe 9](#page-1-0)

#### 2 Präsenzaufgabe 10

<sup>3</sup> [Relationale Algebra](#page-21-0)

# <sup>4</sup> [Joins in SQL](#page-30-0)

## Präsenzaufgabe 11

Stef[a](#page-20-0)n Brass: Einf. in Datenbanken: Übung 11. GROUP BY, Rel. Algebra ←ロトィロト・ミト・ミト つミ つへぐ 11-22 / 41

<span id="page-22-0"></span>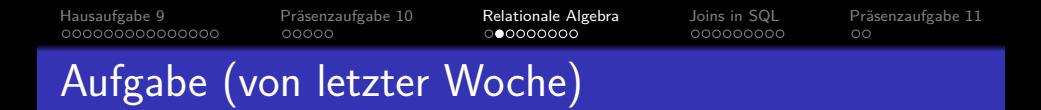

- Welche der folgenden Ausdrücke der relationalen Algebra sind syntaktisch korrekt? Was bedeuten sie?
	- STUDENTEN.  $\Box$
	- $\square$   $\sigma_{\text{MAXPT}\neq 10}(\text{AUFGABEN}).$
	- $\pi$ <sub>VORNAME</sub>( $\pi$ <sub>NACHNAME</sub>(studenten)).  $\Box$
	- $\sigma_{\textrm{PUNKTE}\,\leq\,5}(\sigma_{\textrm{PUNKTE}\,\geq\,1}(\textrm{BEWERTUNGEN})).$
	- $\sigma_{\rm PUNKTE}(\pi_{\rm PUNKTE=10}({\tt BEWERTUNGEN})).$

Stef[a](#page-21-0)n Brass: Einf. in Datenbanken: Übung 11. GROUP BY, Rel. Algebra <sup>4</sup> ロ ▶ 4 (ラ × 4 ミ ▶ 4 ミ ト - ミ - の 9 Q · 11-23 / 41

- <span id="page-23-0"></span>• Natürlich muss man auch mehrere Relationen verknüpfen können.
	- $\bullet$  Die Basis-Operation dazu ist das kartesische Produkt  $\times$ .
	- Das kartesische Produkt entspricht der FROM-Klausel: Es betrachtet sämtliche Kombinationen von Tupeln aus den beiden Relationen und "klebt" die beiden Tupel aus<br>isdam Bass zu einem Tupel zusammen jedem Paar zu einem Tupel zusammen.

Die Tupelkalkül-Sichtweise auf die FROM-Klausel ist etwas anders: Dort werden Variablenbelegungen betrachtet, die die Variablen jeweils auf Tupel abbilden. Dort findet das "Zusammenkleben" nicht statt, aber es werden<br>. auch alle Kombinationen von Tupeln betrachtet.

 $\bullet$  Wenn R die Attribute A und B hat, und S die Attribute C und D, so hat R × S die Attribute A*,* B*,* C*,* D.

Stef[a](#page-22-0)n Brass: Einf. in Datenbanken: Übung 11. GROUP BY, Rel. Algebra<sup>4</sup>ロトイ団トイミトイミトーミック& (<sup>2</sup>11-24/41

<span id="page-24-0"></span>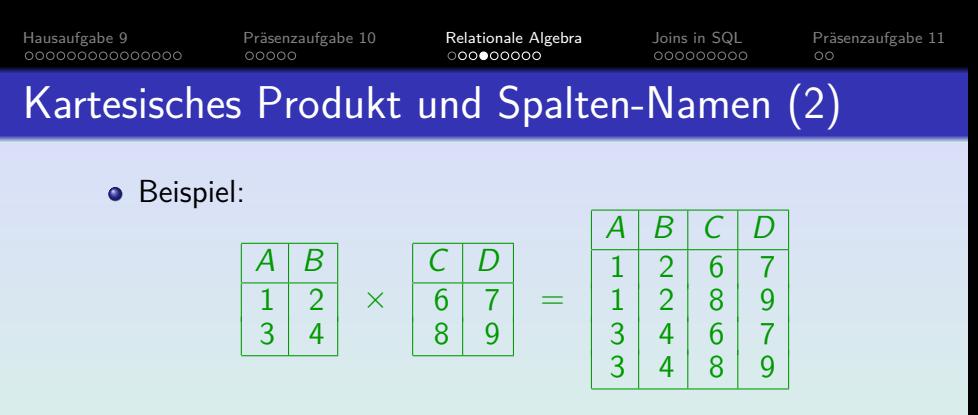

Da Attributnamen innerhalb eines Tupels eindeutig sein müssen, kann man das kartesische Produkt nur anwenden, wenn R und S keine gemeinsamen Attribute haben.

Da man Spalten umbenennen kann, ist das keine echte Einschränkung.

 $\bullet$  Das kartesische Produkt STUDENTEN  $\times$  BEWERTUNGEN wäre also ein Syntaxfehler, weil es zwei Spalten mit Namen SID geben müsste.

Stef[a](#page-23-0)n Brass: Einf. in Datenbanken: Übung 11. GROUP BY, Rel. Algebra <sup>4</sup> ロ ト 4 伊 ト 4 ミ ト 4 ミ ト - ミ - つ Q <mark>ぐ - 11-25 / 41</mark>

<span id="page-25-0"></span>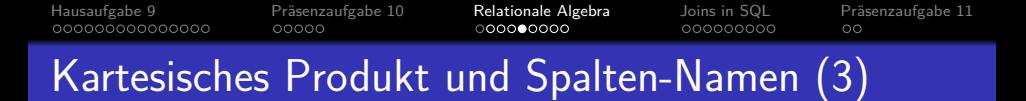

- RelaX akzeptiert dagegen STUDENTEN x BEWERTUNGEN. [\[http://dbis-uibk.github.io/relax/calc/gist/8dc2652578ee12ae756a234c4cf21b3f \]](http://dbis-uibk.github.io/relax/calc/gist/8dc2652578ee12ae756a234c4cf21b3f)
- Dort besteht der Name R*.*A jeder Spalte aus zwei Teilen:
	- $\bullet$  Dem Relationen-Präfix R und
	- $\bullet$  dem eigentlichen Spalten-Name A.
- Falls der eigentliche Spalten-Name eindeutig ist, reicht der, um die Spalte zu benennen.

Das ist so ähnlich wie bei SQL, wo der Präfix eine Tupelvariable ist.

- Bei STUDENTEN x BEWERTUNGEN muss man die SID-Spalten also mit STUDENTEN.SID und BEWERTUNGEN.SID ansprechen.
- Dagegen hört die PUNKTE-Spalte sowohl auf den Namen PUNKTE["](#page-24-0) wie auf den Namen "BEWERTUNGEN.PUNKTE".

" Stefan Brass: Einf. in Datenbanken: Ubung 11. GROUP BY, Rel. Algebra ¨ 11 -26 / 41

<span id="page-26-0"></span>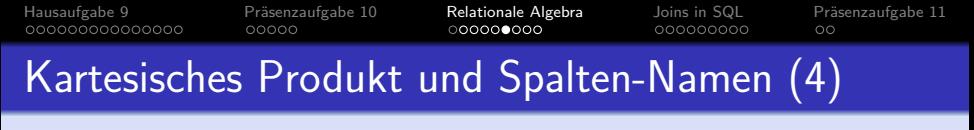

- Im Prinzip versteht RelaX also z.B. sigma STUDENTEN.SID = BEWERTUNGEN.SID (STUDENTEN x BEWERTUNGEN)
- Damit gibt es jetzt aber das Problem, dass das nicht mit dem Skript kompatibel wäre.

Sie müssen damit rechnen, dass es einen kleinen Punktabzug gibt, wenn Sie in Klausur oder Hausaufgaben schreiben, die zwar in RelaX funktionieren, aber nach dem Skript illegal wären.

• Glücklicherweise gibt es eine Lösung, die in RelaX funktioniert UND mit dem Skript kompatibel ist:

sigma S.SID = B.SID

(rho S (STUDENTEN) x rho B (BEWERTUNGEN)) Mit dem rho-Operator kann man einen Präfix explizit einführen. Wenn Sie das so machen, sind sie auf der sicheren Seite.

Stef[a](#page-25-0)n Brass: Einf. in Datenbanken: Übung 11. GROUP BY, Rel. Algebra <sup>4</sup> ロ ▶ 4 (ラ × 4 ミ ▶ 4 ミ ト 、ミ の 9 (◇ 11-27 / 41)

<span id="page-27-0"></span>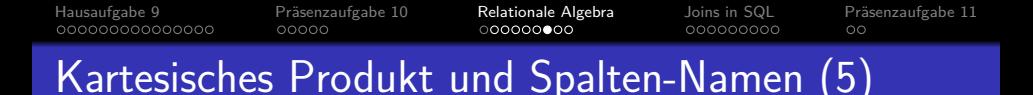

- Nach dem Skript hat jede Spalte nur einen Namen. Wenn Sie mit dem  $\rho_\chi$ -Operator einen Präfix  $X$  für alle Attribute eingeführt haben, müssen Sie den auch immer schreiben.
- Die Projektion erlaubt bei Bedarf auch einzelne Spalten-Umbenennungen, auch in RelaX:

pi NAME <- NACHNAME, EMAIL (STUDENTEN)

- Auch Berechnungen sind in der Projektion möglich (wie im Skript):
	- pi NAME <- concat(VORNAME, concat(' ', NACHNAME)) (STUDENTEN)
- RelaX nimmt bei ∪ die Spalten-Namen der linken Tabelle. Damit gilt in RelaX nicht:  $R \cup S = S \cup R$ .

Nach den Definitionen im Skript gilt es da[ge](#page-28-0)[g](#page-26-0)[en.](#page-27-0)

Stef[a](#page-26-0)n Brass: Einf. in Datenbanken: Übung 11. GROUP BY, Rel. Algebra <sup>4</sup> ロ ▶ < ⑦ → ≮ ミ ▶ ← ミ → ◇ Q <mark>◇ 11-28 / 41</mark>

<span id="page-28-0"></span>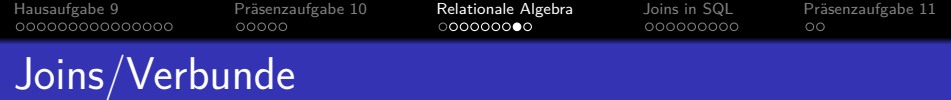

• Wenn der natürliche Verbund funktioniert, erspart er Ihnen die Umbenennung:

> pi VORNAME, NACHNAME, PUNKTE (sigma  $ATYP = 'H'$  and  $ANR = 1$ (STUDENTEN join BEWERTUNGEN))

Er funktioniert, wenn die Join-Spalten gleiche Namen haben und die einzigen gleich benannten Spalten sind.

■ Ein Join mit expliziter Bedingung ist aber auch möglich: pi S.VORNAME, S.NACHNAME, B.PUNKTE (sigma  $B.ATYP = 'H'$  and  $B.ANR = 1$ ((rho S STUDENTEN) join S.SID = B.SID (rho B BEWERTUNGEN))) Um mit dem Skript kompatibel zu sein, muss man jetzt z.B. auch

S. VORNAME schreiben. Bei RelaX würde VORNAME reichen.

Stef[a](#page-27-0)n Brass: Einf. in Datenbanken: Übung 11. GROUP BY, Rel. Algebra ◀ ロ ▶ ◀ ⑦ ▶ ◀ ミ ▶ ◀ ミ ▶ │ ミ │ つへ○ 11-29 / 41

<span id="page-29-0"></span>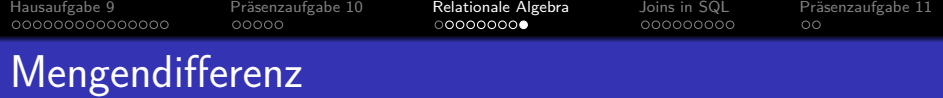

Die Mengendifferenz kann man in RelaX "-" oder "\"<br>oder excent" sehreiben oder "except" schreiben.<br>Witter Managesertisser

Weitere Mengenoperationen: union (∪) und intersect (∩).

- Z.B. Studenten ohne Hausaufgaben: STUDENTEN join (pi SID (STUDENTEN) pi SID (sigma ATYP = 'H' (BEWERTUNGEN))) Der natürliche Verbund dient hier nur als Filter: Es werden die Studenten ausgewählt, deren SID im Ergebnis der Mengendifferenz vorkommt.
- RelaX hat auch den im Skript erwähnten "Anti-Join" als<br>Abkürzung (nur des Sumbel ist anders) Abkürzung (nur das Symbol ist anders): STUDENTEN anti join pi SID (sigma ATYP = 'H' (BEWERTUNGEN))

Stef[a](#page-28-0)n Brass: Einf. in Datenbanken: Übung 11. GROUP BY, Rel. Algebra ◀ □ ▶ ◀ <mark>금 ▶ ◀ 툳 ▶ │ 특</mark> │ ◆ 이 Q **△ 11-30 / 41** 

<span id="page-30-0"></span>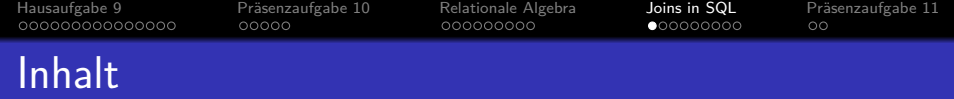

# <sup>1</sup> [Hausaufgabe 9](#page-1-0)

- 2 Präsenzaufgabe 10
- <sup>3</sup> [Relationale Algebra](#page-21-0)

# 4 [Joins in SQL](#page-30-0)

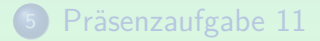

Stef[a](#page-29-0)n Brass: Einf. in Datenbanken: Übung 11. GROUP BY, Rel. Algebra ←ロトィロト・ミト・ミト つミ つへぐ 11-31 / 41

<span id="page-31-0"></span>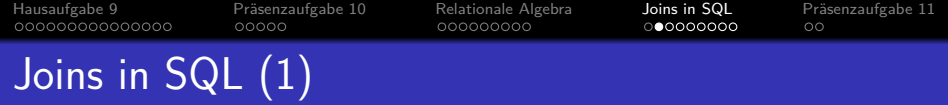

- Geben Sie Vorname und Nachname von allen Studierenden aus, die Hausaufgabe 1 bearbeitet haben.
- Klassische Lösung:

SELECT S.VORNAME, S.NACHNAME FROM STUDENTEN S, BEWERTUNGEN B WHERE S.SID = B.SID  $AND$  B.ATYP = 'H' AND B.ANR = 1

• Lösung mit explizitem Join (mit ON):

SELECT S.VORNAME, S.NACHNAME FROM STUDENTEN S JOIN BEWERTUNGEN B  $ON$  S.SID =  $B.SID$ WHERE B.ATYP =  $'H'$  AND B.ANR = 1

Stef[a](#page-30-0)n Brass: Einf. in Datenbanken: Übung 11. GROUP BY, Rel. Algebra ←ロトィロト・ミトィミト ミークへぐ 11-32 / 41

<span id="page-32-0"></span>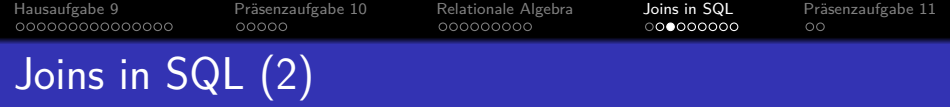

• Lösung mit explizitem Join (mit USING):

SELECT S.VORNAME, S.NACHNAME FROM STUDENTEN S JOIN BEWERTUNGEN B USING (SID) WHERE  $B.ATYP = 'H' AND B.ANR = 1$ 

• Lösung mit explizitem Join (mit NATURAL):

SELECT S.VORNAME, S.NACHNAME FROM STUDENTEN S NATURAL JOIN BEWERTUNGEN B WHERE  $B.ATYP = 'H' AND B.ANR = 1$ 

• In beiden Fällen werden die Spalten S.SID und B.SID verschmolzen, man kann nicht mehr auf sie zugreifen, sondern nur auf SID.

Stef[a](#page-31-0)n Brass: Einf. in Datenbanken: Übung 11. GROUP BY, Rel. Algebra <sup>« ロ »</sup> « <sup>お</sup> » « ミ » « ミ » - ミ · つ ٩ © 11-33 / 41

<span id="page-33-0"></span>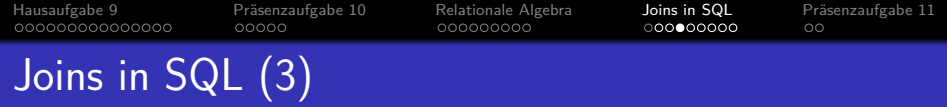

**• Bei PostgreSQL und MySQL funktioniert Folgendes, nach** dem Standard darf man nur SID schreiben:

SELECT  $|S.SID|$ , S.VORNAME, S.NACHNAME FROM STUDENTEN S NATURAL JOIN BEWERTUNGEN B WHERE  $B.ATYP = 'H' AND B.ANR = 1$ 

Man darf in PostgreSQL und MySQL (MariaDB 5.5.68) aber auch einfach SID schreiben (standard-konform).

Auch B.SID wird akzeptiert.

• Bei Join mit ON wäre es dagegen ein Fehler, nur SID zu schreiben (column reference "sid" is ambiguous).

Stef[a](#page-32-0)n Brass: Einf. in Datenbanken: Übung 11. GROUP BY, Rel. Algebra <sup>« ロ »</sup> « <sup>お</sup> » « ミ » « ミ » - ミ · つへ ( 11-34 / 41

<span id="page-34-0"></span>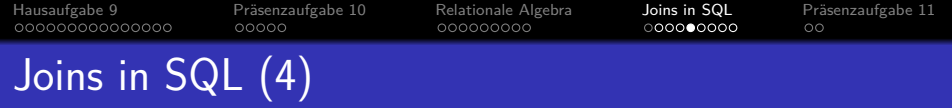

- **Bei NATURAL JOIN ist das Risiko** 
	- dass es Spalten gibt, an die man nicht gedacht hat, die zufällig auch in beiden Tabellen vorkommen, die aber nicht als Verbundspalten gedacht sind.
	- dass es durch später hinzugefügte Spalten zu einer Veränderung der Join-Bedingung kommt.
- Daher empfehlen wir, USING zu verwenden (oder ON). ON war zumindest in der Übergangszeit deutlich portabler als USING.
- In der relationalen Algebra dürfen Sie dagegen den natürlichen Verbund gern einsetzen.

Dort gibt es die Variante mit USING nicht, und die Anfragen sind nur Ubungsaufgaben, stehen also nicht in Programmen, die Jahre/Jahrzehnte ¨ benutzt werden.

<span id="page-35-0"></span>[Hausaufgabe 9](#page-1-0) [Pr¨asenzaufgabe 10](#page-16-0) [Relationale Algebra](#page-21-0) [Joins in SQL](#page-30-0) [Pr¨asenzaufgabe 11](#page-39-0) Außerer Verbund in  $SQL (1)$ 

• Test-Daten:  $\sqrt{R}$ 

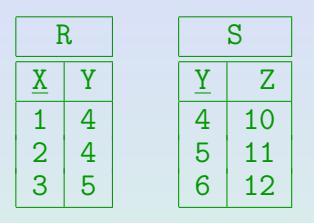

Was liefert folgende Anfrage? SELECT \* FROM R LEFT JOIN S USING (Y)

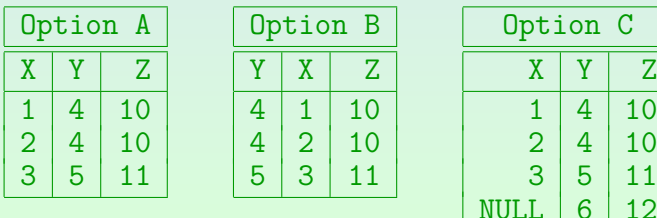

Stef[a](#page-34-0)n Brass: Einf. in Datenbanken: Übung 11. GROUP BY, Rel. Algebra<sup>4</sup>ロトイ団トイミトイミト ミークへぐ 11-36 / 41

<span id="page-36-0"></span>[Hausaufgabe 9](#page-1-0) [Pr¨asenzaufgabe 10](#page-16-0) [Relationale Algebra](#page-21-0) [Joins in SQL](#page-30-0) [Pr¨asenzaufgabe 11](#page-39-0) Außerer Verbund in SQL (2)

• Test-Daten:  $\sqrt{R}$ 

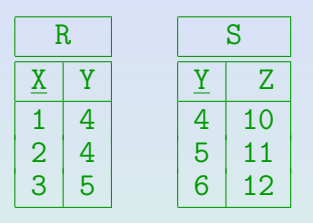

Was liefert folgende Anfrage? SELECT \* FROM R RIGHT JOIN S USING (Y)

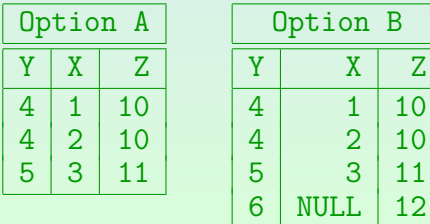

Stef[a](#page-35-0)n Brass: Einf. in Datenbanken: Übung 11. GROUP BY, Rel. Algebra <sup>4</sup> ロ ト \* (ラ \* ミ ) + ミ ト · ミ ^ つへぐ 11-37 / 41

<span id="page-37-0"></span>[Hausaufgabe 9](#page-1-0) [Pr¨asenzaufgabe 10](#page-16-0) [Relationale Algebra](#page-21-0) [Joins in SQL](#page-30-0) [Pr¨asenzaufgabe 11](#page-39-0) Außerer Verbund in SQL (3)

 $\bullet$  Test-Daten:  $\qquad \qquad \boxed{R}$ 

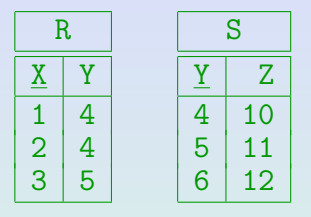

• Was liefert folgende Anfrage?

SELECT \* FROM R RIGHT JOIN S USING (Y) WHERE X < 3

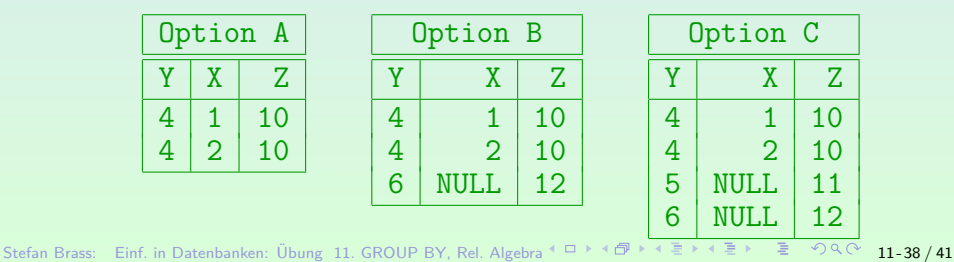

<span id="page-38-0"></span>[Hausaufgabe 9](#page-1-0) [Pr¨asenzaufgabe 10](#page-16-0) [Relationale Algebra](#page-21-0) [Joins in SQL](#page-30-0) [Pr¨asenzaufgabe 11](#page-39-0) Außerer Verbund in SQL (4) ¨

- Bedingungen für die linke Tabelle machen in einem linken äußeren Verbund wenig Sinn.
- Z.B. betrachte man diese Anfrage:

SELECT A.ATYP, A.ANR, B.SID, B.PUNKTE FROM AUFGABEN A LEFT OUTER JOIN BEWERTUNGEN B  $ON$  A.ATYP =  $'H'$  AND B.ATYP =  $'H'$  $AND A. ANR = B. ANR$ 

Aufgabe: Wird  $A \cdot A \cdot \text{TP} = 'Z'$  in der Ausgabe auftauchen?  $\square$  ja  $\square$  nein

Stef[a](#page-37-0)n Brass: Einf. in Datenbanken: Übung 11. GROUP BY, Rel. Algebra <sup>4</sup> ロ ▶ 4 ⑦ ▶ 4 ミ ▶ 4 ミ ▶ ○ ミ → つQ <mark>◇ 11-39 / 41</mark>

<span id="page-39-0"></span>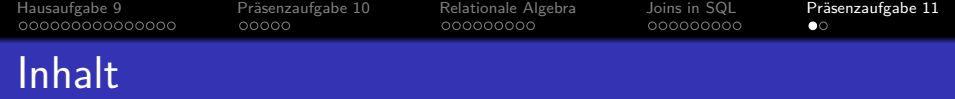

# <sup>1</sup> [Hausaufgabe 9](#page-1-0)

- 2 Präsenzaufgabe 10
- <sup>3</sup> [Relationale Algebra](#page-21-0)

# <sup>4</sup> [Joins in SQL](#page-30-0)

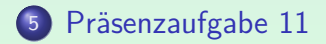

Stef[a](#page-38-0)n Brass: Einf. in Datenbanken: Übung 11. GROUP BY, Rel. Algebra ←ロトィロトィミトィミト ミークへぐ 11-40 / 41

<span id="page-40-0"></span>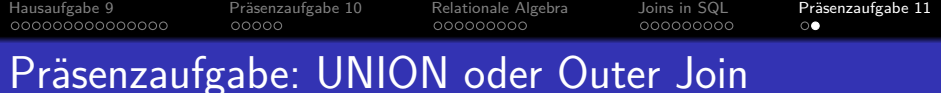

#### Schreiben Sie folgende Anfrage in SQL (3 Punkte):

- Geben Sie alle Bundesstaaten aus zusammen mit der Anzahl Präsidenten, die in dem jeweiligen Staat geboren wurden.
- Dabei sollen auch Staaten mit 0 Präsidenten gelistet werden. Nennen Sie die Spalte mit der Anzahl num\_pres und sortieren Sie die Ausgabe absteigend nach dieser Anzahl, bei gleicher Anzahl nach dem Staat-Namen.

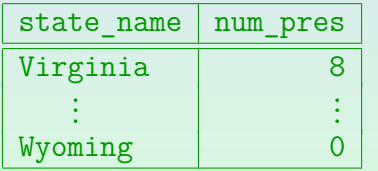

Bitte keine Lösungen mit Unteranfragen unter SELECT!

**o** president(pres\_name, birth\_year, years\_serv, death age, party, state born→state) state(state name, admin e[nt](#page-39-0)[er](#page-40-0)[e](#page-39-0)[d, ye](#page-40-0)[a](#page-38-0)[r](#page-39-0) [e](#page-40-0)[n](#page-0-0)[ter](#page-40-0)ed) Stefan Brass: Einf. in Datenbanken: Übung 11. GROUP BY, Rel. Algebra <sup>4</sup> ロ ト 4 伊 ト 4 ミ ト 4 ミ ト - ミ - 9 Q Q - 11-41 / 41